ФИО: Смирнов Сергей Николаевич рство науки и высшего образования Российской Федерации Дата подписания: 26.10.2023 15:40:58 QV ВО «Гверской государственный университет» Документ подписан простой электронной подписью Информация о владельце: Должность: врио ректора Уникальный программный ключ: 69e375c64f7e975d4e8830e7b4fcc2ad1bf35f08

Утверждаю: Руководитель ООП: *C.M. Дудаков*<br>Элеиклидной (28 2023 г. 2023 г. университет

#### Рабочая программа дисциплины (с аннотацией)

## **БАЗЫ ДАННЫХ**

## Направление подготовки 15.03.06 МЕХАТРОНИКА И РОБОТОТЕХНИКА

Профиль подготовки Интеллектуальное управление в мехатроннных и робототехнических системах

> Для студентов 4-го курса Формы обучения - очная

> > Составитель: к.ф.м.н., Снятков А.С.

#### **І. Аннотация**

#### 1. Цель и задачи дисциплины

Дать обучающемуся основные знания о базах данных, принципах написания приложений для работы с ними.

## 2. Место дисциплины в структуре ООП

Дисциплина «Информатика информационновходит  $\overline{B}$ раздел  $\mathbf{M}$ коммуникационные технологии» обязательной части блока 1.

Предварительные знания и навыки. Знание методов программирования, дискретной математики, архитектуры ЭВМ и операционных систем.

Полученные Дальнейшее использование. знания используются  $\bf{B}$ последующем при прохождении преддипломной практики, написании выпускной работы, при продолжении обучения в магистратуре, а также в дальнейшей трудовой деятельности выпускников.

3. Объем дисциплины: 5 зачетных единиц, 180 академических часов, в том числе:

контактная аудиторная работа: лекции 45 часов, в том числе практическая подготовка 0 часов; практические занятия 30 часов, в т. ч. практическая подготовка 0 часов; лабораторные работы 15 часов, в т. ч. практическая подготовка 0 часов;

контактная внеаудиторная работа: контроль самостоятельной работы 10 часов, в том числе курсовая работа 0; расчетно-графическая работа 10 часов;

самостоятельная работа: 80 часов, в том числе контроль 50 часов.

4. Планируемые результаты обучения по дисциплине, соотнесенные с

## планируемыми результатами освоения образовательной программы

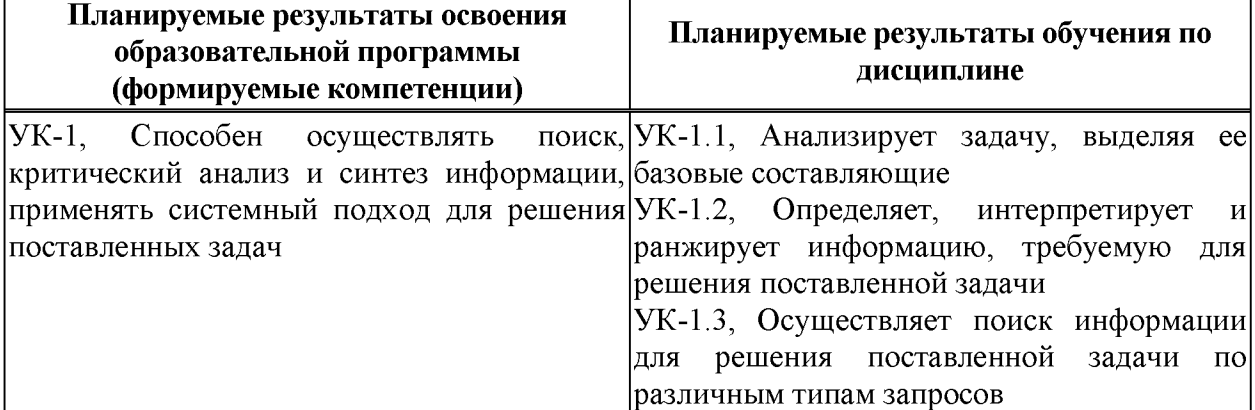

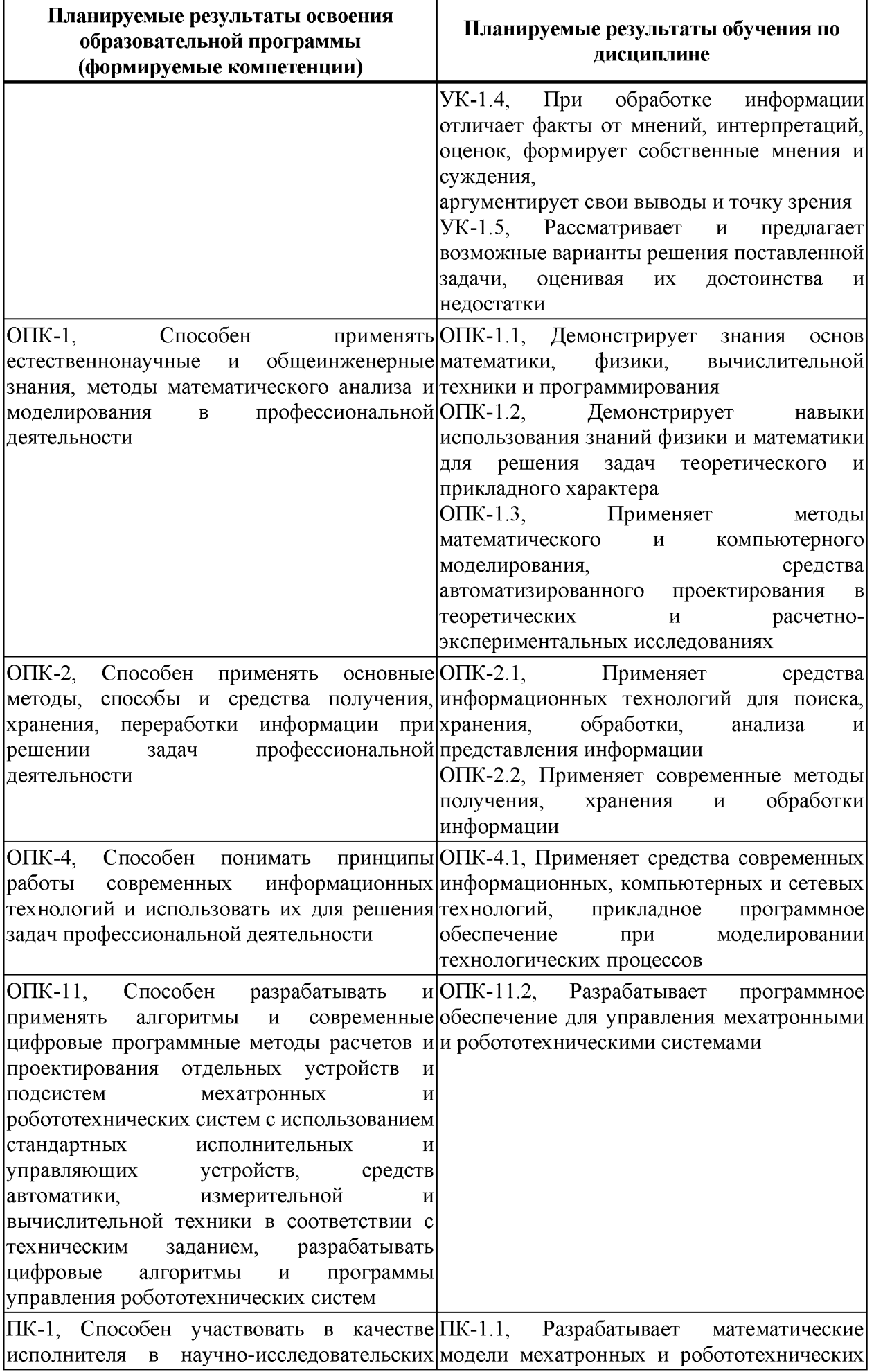

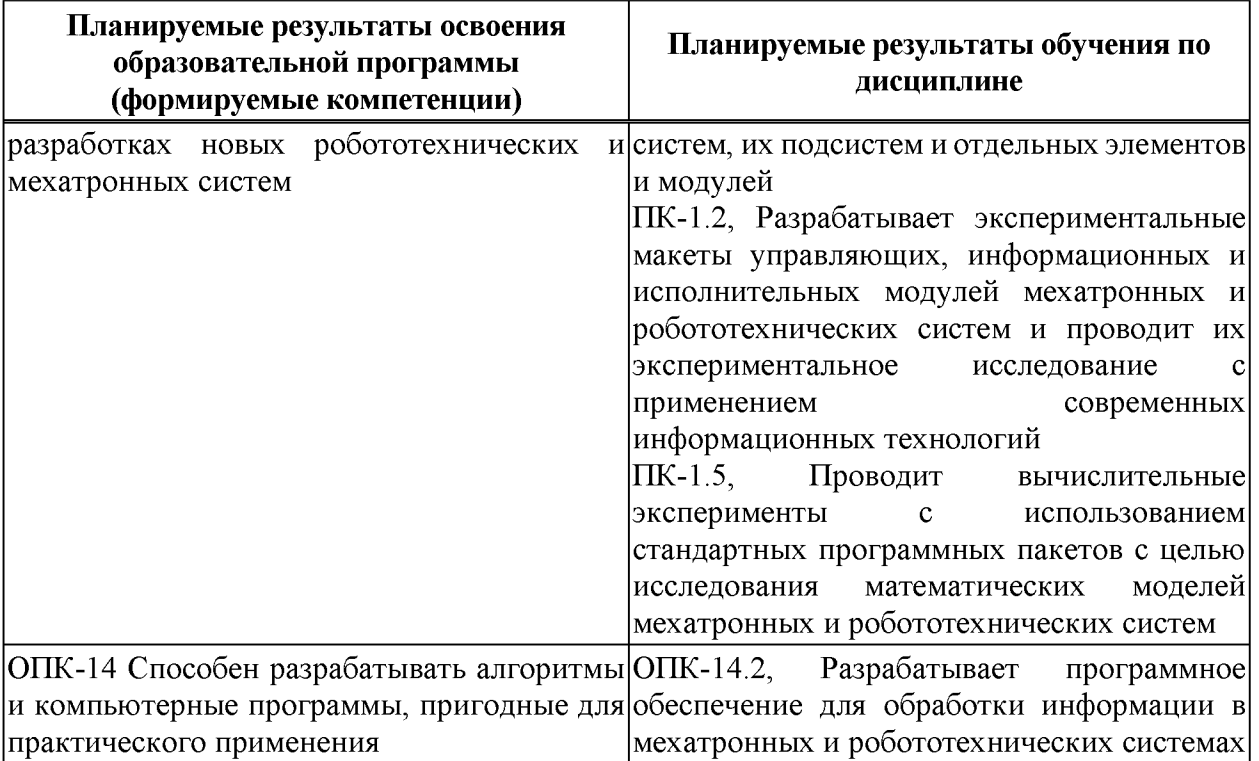

**5. Форма промежуточной аттестации и семестр прохождения - экзамен в 7**

**семестре, РГР.**

### **6. Язык преподавания** русский**.**

**II. Содержание дисциплины, структурированное по темам (разделам) с**

# **указанием отведенного на них количества академических часов и видов**

## **учебных занятий**

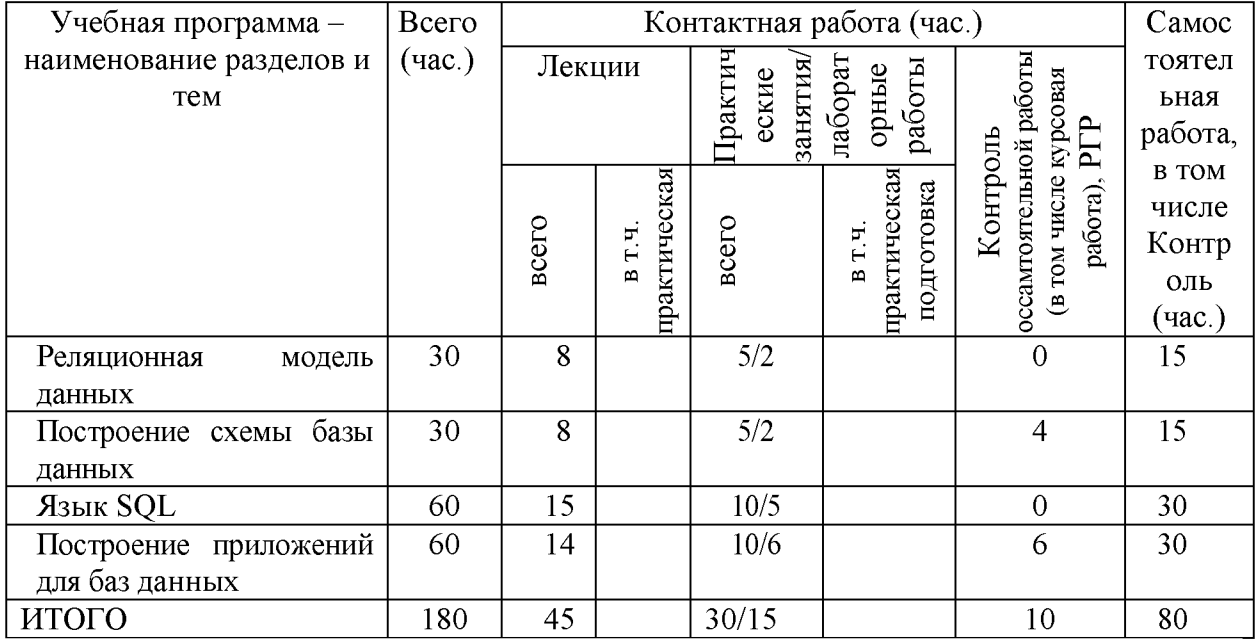

## Ш. Образовательные технологии

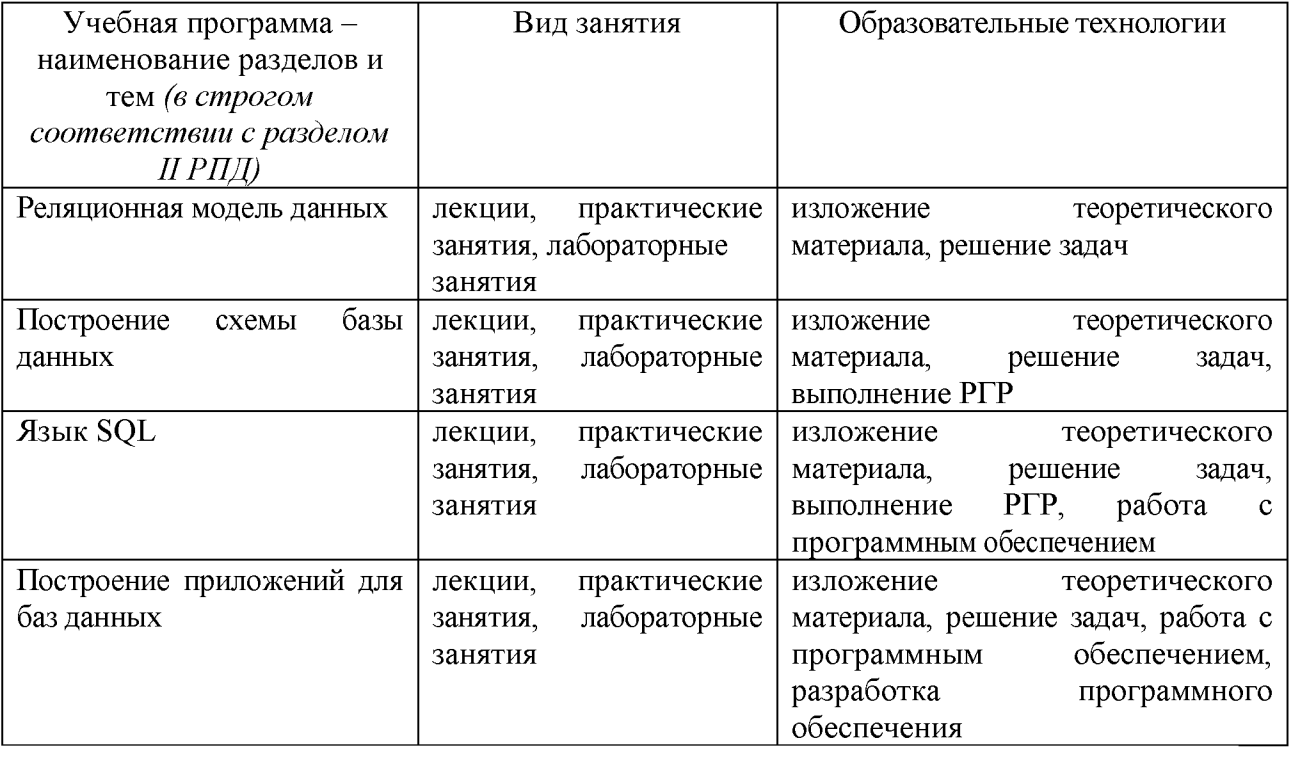

#### IV. Оценочные материалы проведения текущей ДЛЯ  $\mathbf H$

## промежуточной аттестации

Типовые контрольные задания и/или критерии для проверки индикаторов УК-

## 1.1, YK-1.2, YK-1.3, YK-1.4, YK-1.5

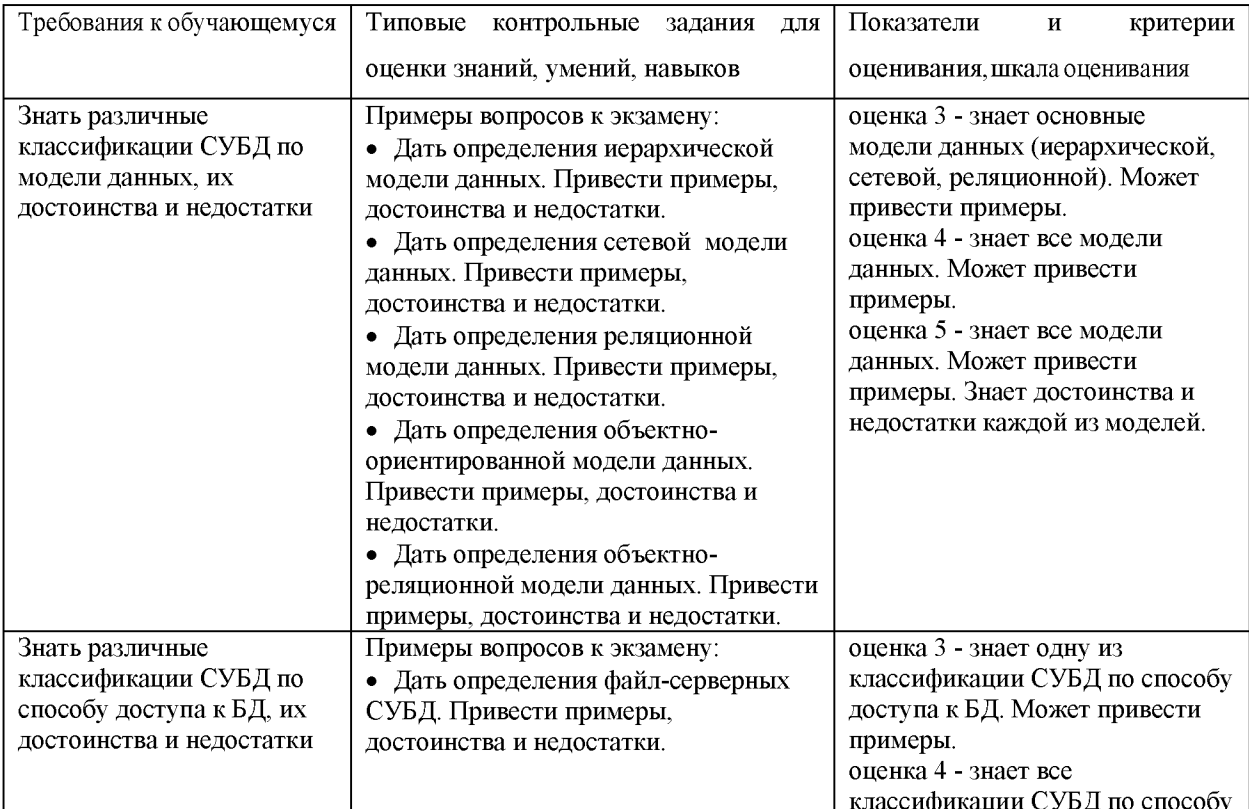

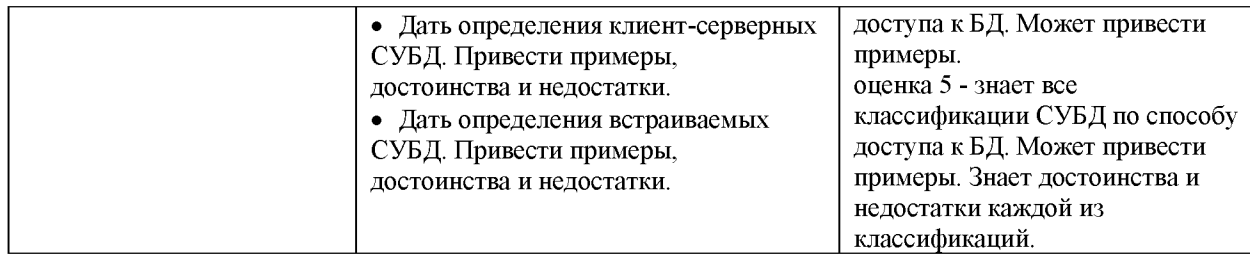

## Типовые контрольные задания и/или критерии для проверки индикаторов ОПК-

### 1.1, OIIK-1.2, OIIK-1.3

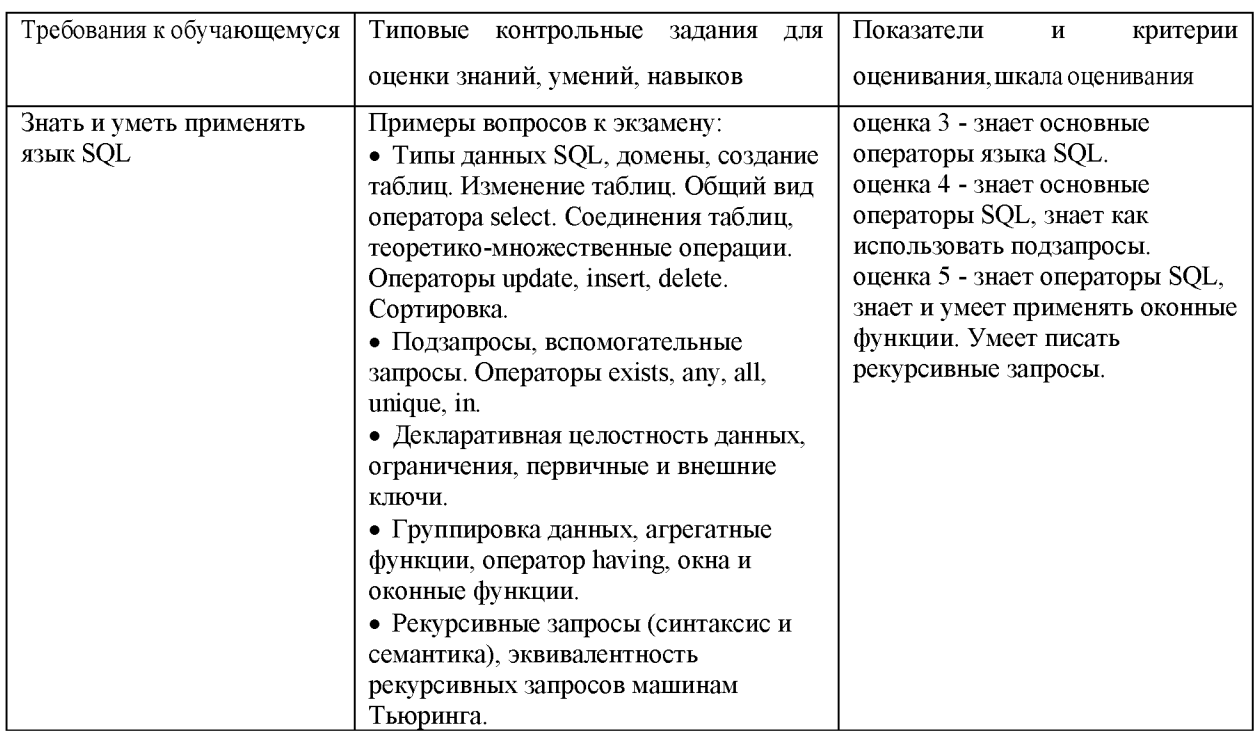

## Типовые контрольные задания и/или критерии для проверки индикаторов ОПК-

## $2.1, \overline{OIIK-2.2}$

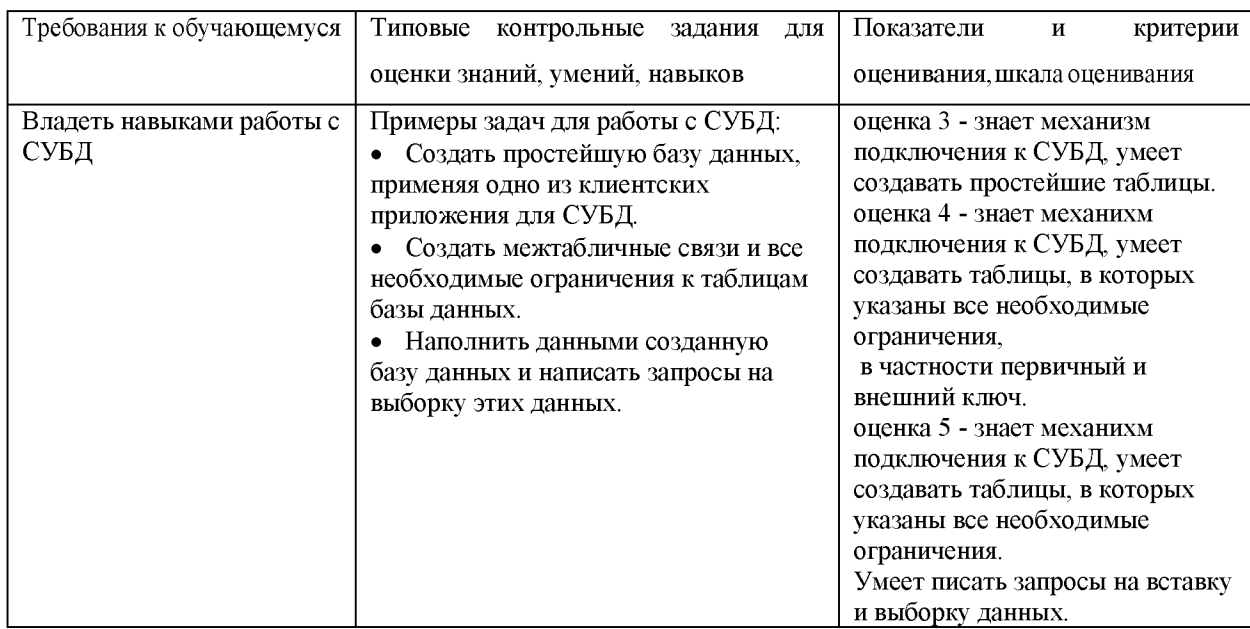

Типовые контрольные задания и/или критерии для проверки индикатора ОПК-

#### 4.1

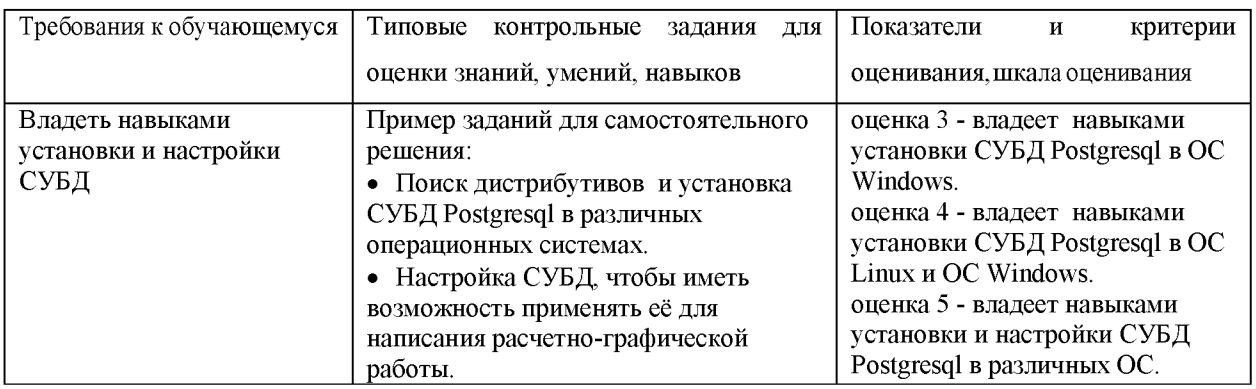

Типовые контрольные задания и/или критерии для проверки индикатора ОПК-

#### 11.2

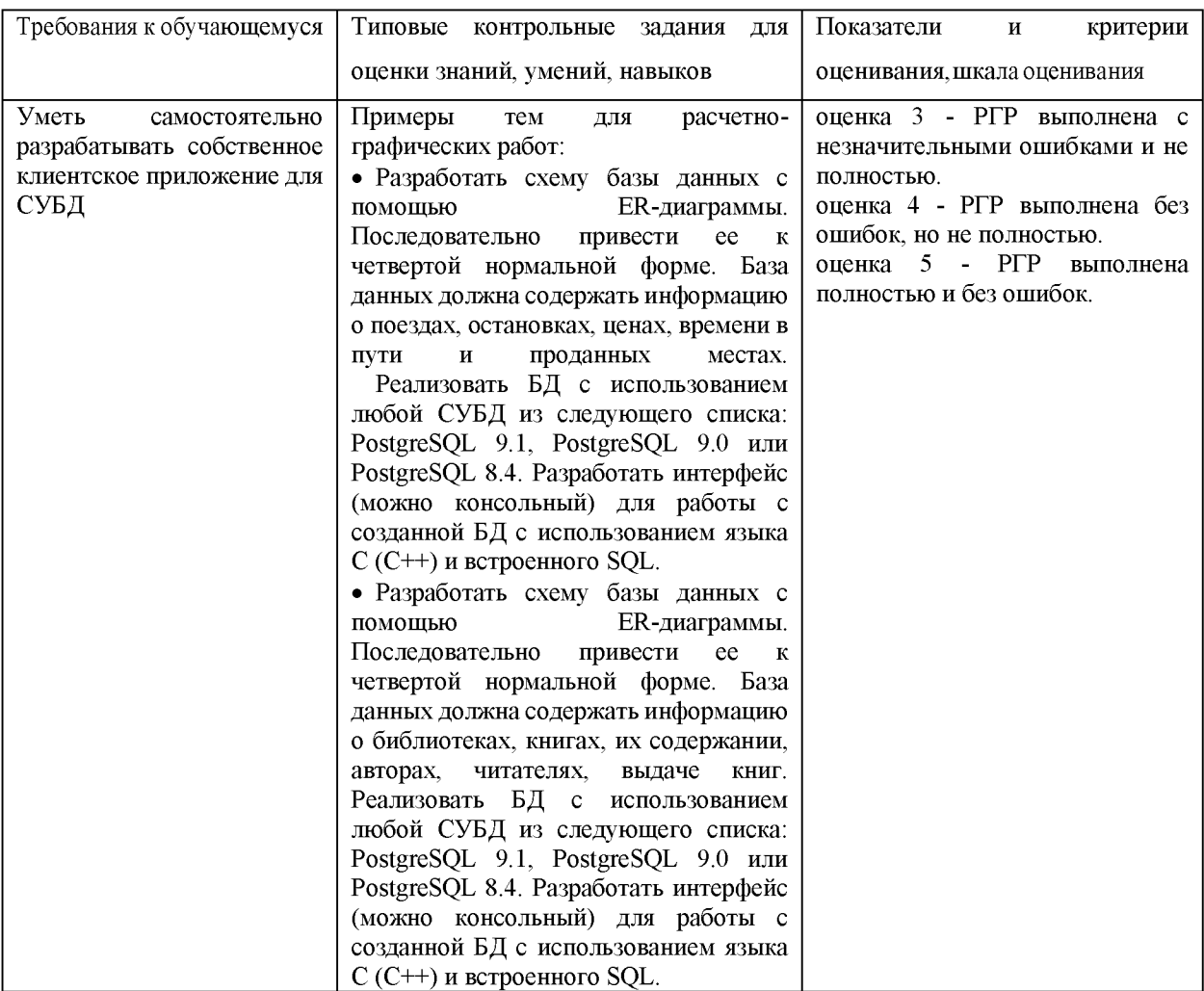

Типовые контрольные задания и/или критерии для проверки индикаторов ПК-

#### 1.1

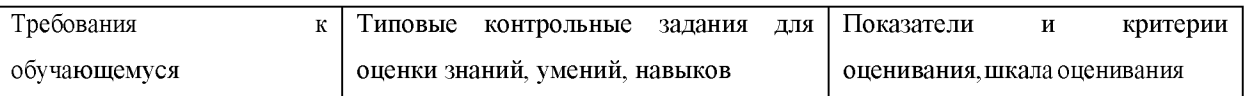

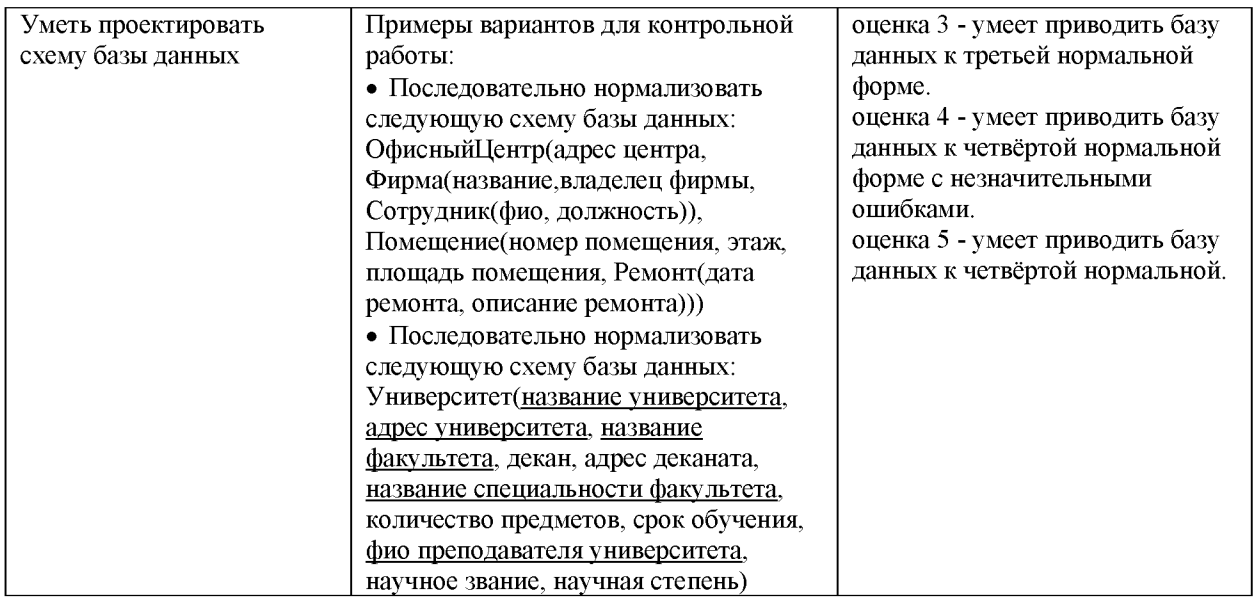

## Типовые контрольные задания и/или критерии для проверки индикаторов ПК-

### $1.2$

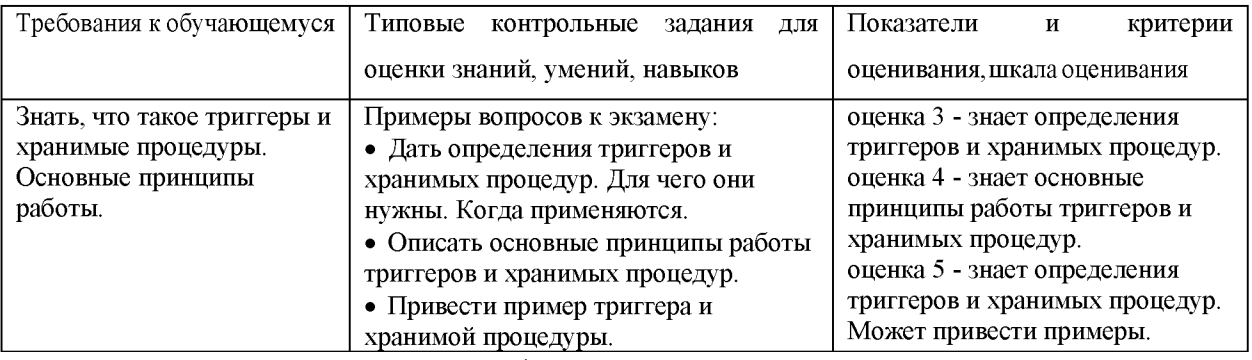

Типовые контрольные задания и/или критерии для проверки индикаторов ПК-

#### $1.5$

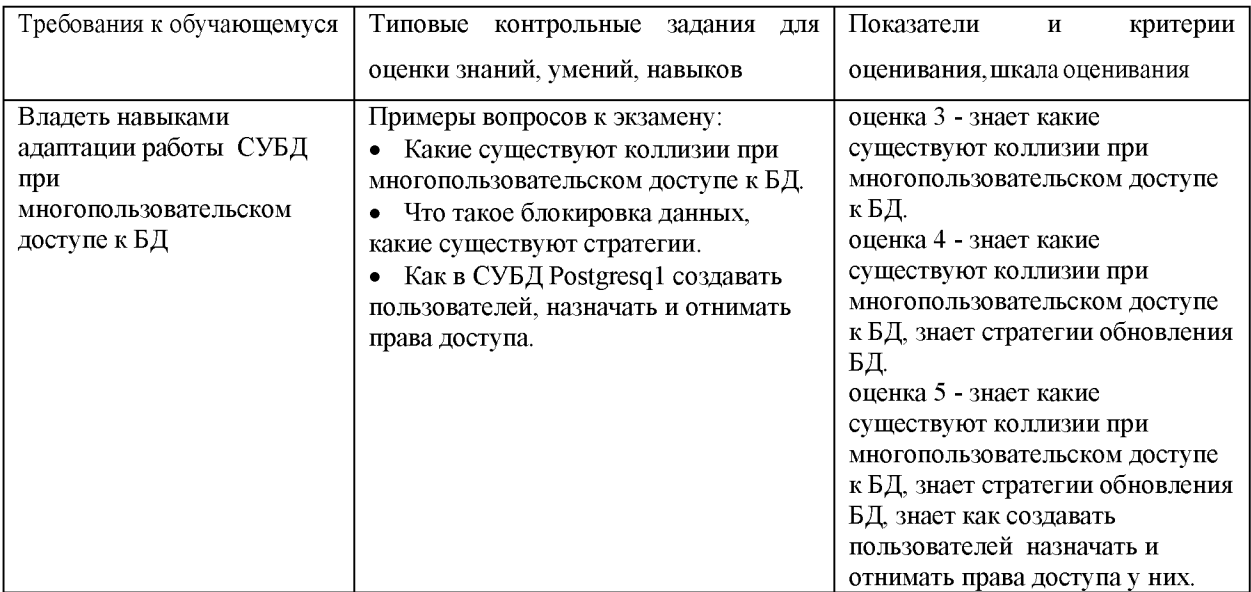

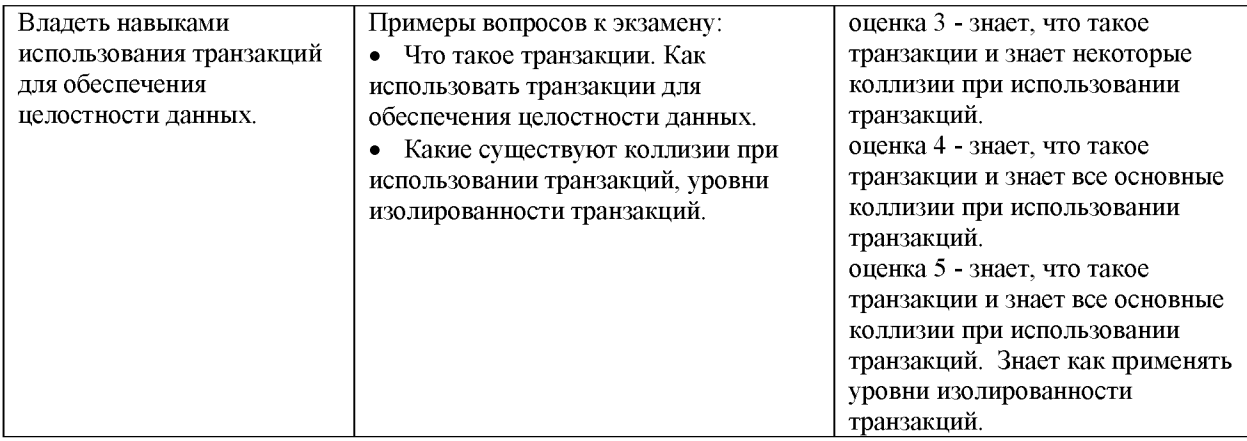

Типовые контрольные задания и/или критерии для проверки индикатора ОПК-

#### 14.2

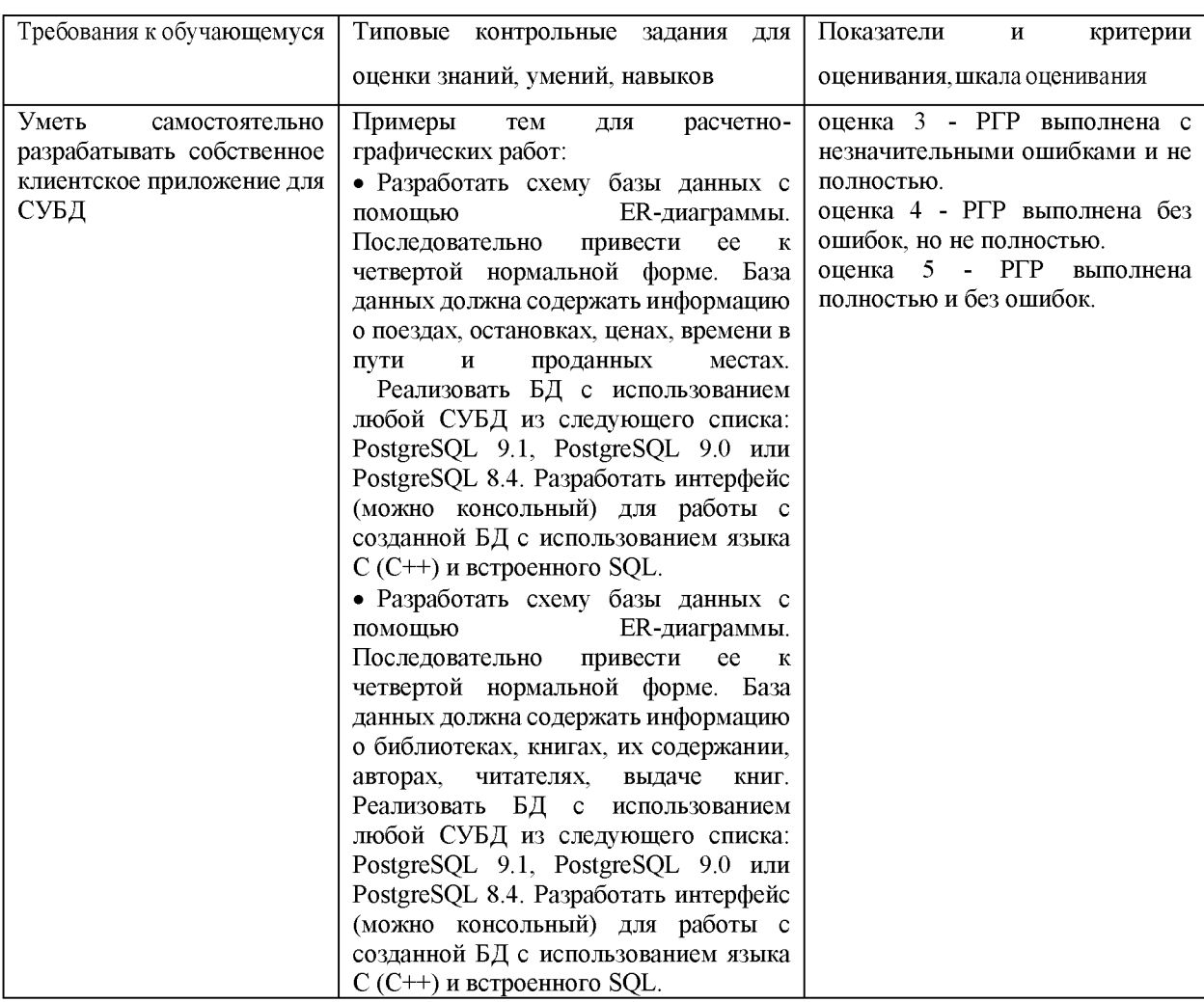

## V. Учебно-методическое и информационное обеспечение дисциплины

1) Рекомендуемая литература

а) Основная литература

[1] Агальцов В. П. Базы данных. В 2-х кн. Кн. 2. Распределенные и удаленные базы данных: Учебник / В.П. Агальцов. - М.: ИД ФОРУМ: НИЦ Инфра-М, 2013. - 272 с.: ил. - Режим доступа:

[http://www.znanium.com/bookread.php?book=372740 \(](http://www.znanium.com/bookread.php?book=372740)ЭБС ИНФРА-М)

[2] Тарасов С.В. СУБД для программиста. Базы данных изнутри [Электронный ресурс]:  $-$  Электрон. дан.  $-$  М.: СОЛОН-Пресс, 2015.  $-$  320 с.  $-$  Режим доступа: http://e.lanbook.com/books/element.php?pl1\_id=64959 - Загл. с экрана (ЭБС ЛАНЬ).

[3] Давыдова Е.М. Базы данных [Электронный ресурс]: учебное пособие / Е.М. Давыдова, Н.А. Новгородова. - Электрон. дан. - М.: ТУСУР (Томский государственный университет систем управления и радиоэлектроники), 2007.  $-166$  с.  $-$  Режим доступа:

http://e.lanbook.com/books/element.php?pl1\_id=11636 - Загл. с экрана (ЭБС ЛАНЬ).

## б) Дополнительная литература

[4] Харрингтон Д. Проектирование объектно-ориентированных баз данных  $[$ Электронный ресурс] : . – Электрон. дан. – М. : ДМК Пресс, 2007. – 272 с. - Режим доступа:

http://e.lanbook.com/books/element.php?pl1\_id=1231 - Загл. с экрана (ЭБС ЛАНЬ).

[5] Муравьев А.И. Базы данных [Электронный ресурс] : учебное пособие. - Электрон. дан. - М. : ТУСУР (Томский государственный университет систем управления и радиоэлектроники), 2006. - 137 с. - Режим доступа: http://e.lanbook.com/books/element.php?pl1\_id=11788 - Загл. с экрана (ЭБС ЛАНЬ).

## 2) Программное обеспечение

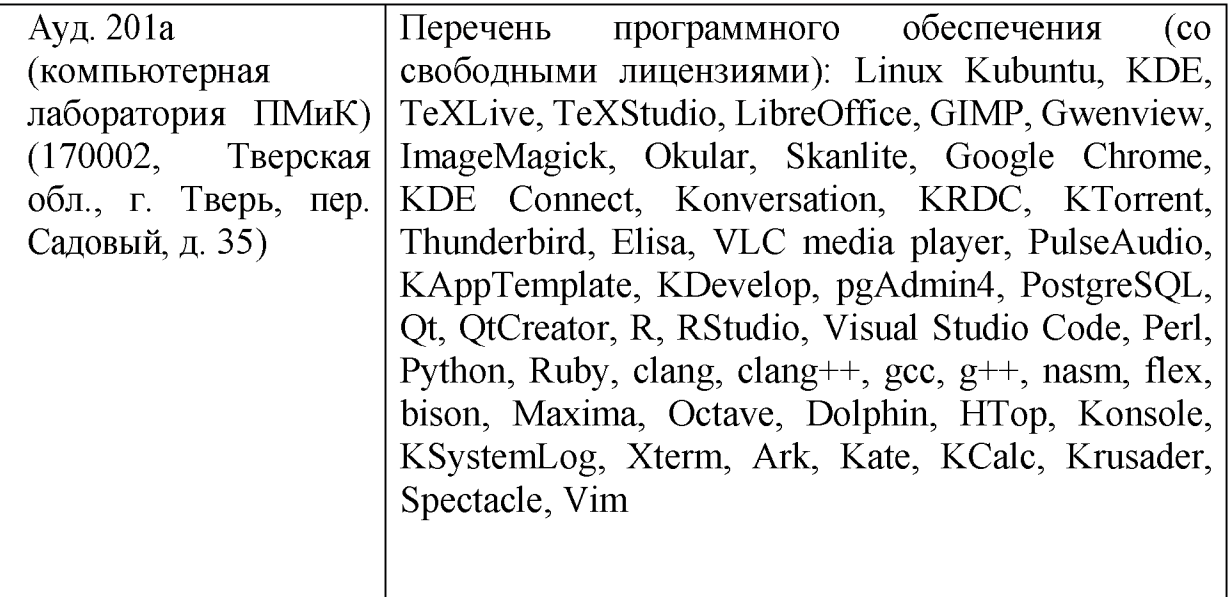

3) Современные профессиональные базы данных и информационные справочные системы

- 1. ЭБС «ZNANIUM.COM» [www.znanium.com](http://www.znanium.com/)
- 2. ЭБС «Университетская библиотека онлайн» [https://biblioclub.ru/;](https://biblioclub.ru/)
- 3. ЭБС «Лань» [http://e.lanbook.com.](http://e.lanbook.com/)

4) Перечень ресурсов информационно-телекоммуникационной сети «Ин-

тернет», необходимых для освоения дисциплины

Интернет-университет **[http://www.intuit.ru](http://www.intuit.ru/)**

## VI. Методические материалы для обучающихся по освоению

#### дисциплины

## **Примеры задач для подготовки к контрольным работам**

- 1. Дана следующая схема базы данных: Гриб (название, ядовитый), Грибник (имя, возраст, пол, профессия), Сбор (имя, название, дата, количество). Написать в реляционной алгебры следующие запросы:
	- Определить, какие съедобные грибы находили программисты
	- Определить, грибники каких возрастов ни разу не приносили белую поганку
	- Найти самый последний день, когда были найдены только ядовитые грибы
- 2. Дана следующая схема базы данных: Человек (ФИО, пол), Родственники (ФИО родителя, ФИО ребёнка). Написать в реляционной алгебре запрос, который выдаёт всех предков женского пола для «И.И.И».
- 3. Дана следующая схема базы данных: Книга (название-к, издательство, год-изд, объем, цена), Содержание (название-к, страница, название-п), Произведение (название-п, автор, год-созд, жанр). Написать на SQL следующие запросы:
	- Для каждой книги, изданной в чётные года, определить сколько в ней произведений.
	- Удалить произведения, которые ни разу не издавались, начиная с 1913 года.
	- Найти произведения, которые печатались только в таких книгах, которые издаются в издательствах, где количество изданных в нем авторов с каждым годом увеличивается.
- 4. Дана следующая схема базы данных:

Человек (свидетельство о рождении,Фамилия, Имя, Отчество)

Родственники (свидетельство о рождении родителя, свидетельство о рождении ребенка).

Написать на SQL следующий запрос:

Найти всех предков Иванова, у которых количество детей, такое же, как и у Иванова.

## **Требования к рейтинг контролю**

**Контрольная работа 1.** Тема: реляционная алгебра. Пример задания:

- Дана следующая схема базы данных: Гриб (название, ядовитый), Грибник (имя, возраст, пол, профессия), Сбор (имя, название, дата, количество). Написать в реляционной алгебре следующие запросы:
	- Определить, какие из ядовитых грибов находили женщины.
	- Найти максимальное количество Cortinarius orellanus, которые нашел Г.Д.Септобазидиев за один день.
	- Найти профессии, каждый представитель которых хотя бы один день не приносил ядовитых грибов.
- Дана следующая схема базы данных: Станция (Номер станции, Название города), Поезд (Номер поезда, Номер станции отправления, Номер станции прибытия). Написать в реляционной алгебре запрос, который выдает все города, в которые можно попасть из Твери без пересадки.

За первое задание выставляется максимум 1 балл. За второе задание выставля ется максимум 3 балла. За третье задание выставляется максимум 7 баллов. За четвертое задание выставляется максимум 4 балла.

**Контрольная работа 2.** Тема: нормализация базы данных. Пример задания:

- Последовательно нормализовать следующую схему базы данных: Преподаватель (фио, научное звание, научная степень, Предметы(название, количество часов, форма отчетности, Литература(название, автор, количество экземпляров в библиотеке)), Участие в конференциях(название конференции, дата, название доклада)).
- Последовательно нормализовать следующую схему базы данных: Больница (название, адрес, телефон, название отделения, этаж отделения, фио врача отделения, должность врача, категория врача, образование врача, фио пациента больницы, возраст пациента, курс лечения).

За каждое задание выставляется максимум 5 баллов.

## **Контрольная работа 3.** Тема: язык запросов SQL. Пример задания:

Дана следующая схема базы данных: Книга (название-к, издательство, год-изд, объем, цена), Содержание (название-к, страница, название-п), Произведение (название-п, автор, год-созд, жанр).

Написать на SQL следующие запросы:

- Найти издательства, которые не менее 50 раз издали произведения, напи санные в 18 веке и ранее.
- Удалить из содержания информацию о произведениях, у которых год создания больше, чем год издания книги.
- Найти авторов, чьи произведения ни разу не появляются в книгах, где первым напечатан рассказ «В Йорке бродит черный кот, в Нью-Йорке - наоборот».
- Дана следующая схема базы данных: Поезд (Номер, Станция отправления, Станция прибытия, Время, Стоимость). Написать на SQL следующий запрос: Найти список станций (через запятую), для самых дешевых из самых быстрых поездов, которые едут из Москвы в Мурманск. Подсказка: можно использовать операцию || операция конкатенации.

За первое задание выставляется максимум 1 балл. За второе задание выставля ется максимум 3 балла. За третье задание выставляется максимум 7 баллов. За четвертое задание выставляется максимум 4 балла.

- • **Расчетно-графические работы** Примеры расчетно-графических работ: Разработать схему базы данных с помощью ER-диаграммы. Последовательно привести ее к четвертой нормальной форме. База данных должна содержать информацию о гостиницах, их местоположениях, номерах, заказах, постояльцах. Реализовать БД с использованием любой СУБД из следующего списка: PostgreSQL 9.1, PostgreSQL 9.0 или PostgreSQL 8.4. Разработать интерфейс (можно консольный) для работы с созданной БД с использованием языка C (C++) и встроенного SQL.
- Разработать схему базы данных с помощью ER-диаграммы. Последовательно привести ее к четвертой нормальной форме. База данных должна содержать информацию о домах, квартирах, жильцах, квартплате, льготах. Реализовать БД с использованием любой СУБД из следующего списка: PostgreSQL 9.1, PostgreSQL 9.0 или PostgreSQL 8.4. Разработать интерфейс (можно консольный) для работы с созданной БД с использованием языка C (C++) и встроенного SQL.

За выполнение РГР выставляется максимум 20 баллов.

**Общая сумма** В сумме за три контрольные работы выставляется не более 40 баллов. За выполнение РГР можно максимум получить 20 баллов. За ответ на экзамене выставляется максимум 40 баллов.

Важной составляющей данного раздела РПД являются требования к рейтинг-контролю с указанием баллов, распределенных между модулями и видами работы обучающихся.

Максимальная сумма баллов по учебной дисциплине, заканчивающейся экзаменом, по итогам семестра составляет 60 баллов (30 баллов - 1-й модуль и 30 баллов - 2-й модуль).

Обучающемуся, набравшему 40-54 балла, при подведении итогов семестра (на последнем занятии по дисциплине) в рейтинговой ведомости учета успеваемости и зачетной книжке может быть выставлена оценка «удовлетворительно».

Обучающемуся, набравшему 55-57 баллов, при подведении итогов семестра (на последнем занятии по дисциплине) в графе рейтинговой

ведомости учета успеваемости «Премиальные баллы» может быть добавлено 15 баллов и выставлена экзаменационная оценка «хорошо».

Обучающемуся, набравшему 58-60 баллов, при подведении итогов семестра (на последнем занятии по дисциплине) в графе рейтинговой ведомости учета успеваемости «Премиальные баллы» может быть добавлено 27 баллов и выставлена экзаменационная оценка «отлично». В каких-либо иных случаях добавление премиальных баллов не допускается.

Обучающийся, набравший до 39 баллов включительно, сдает экзамен.

Распределение баллов по модулям устанавливается преподавателем и может корректироваться.

#### **VII. Материально-техническое обеспечение**

Для аудиторной работы

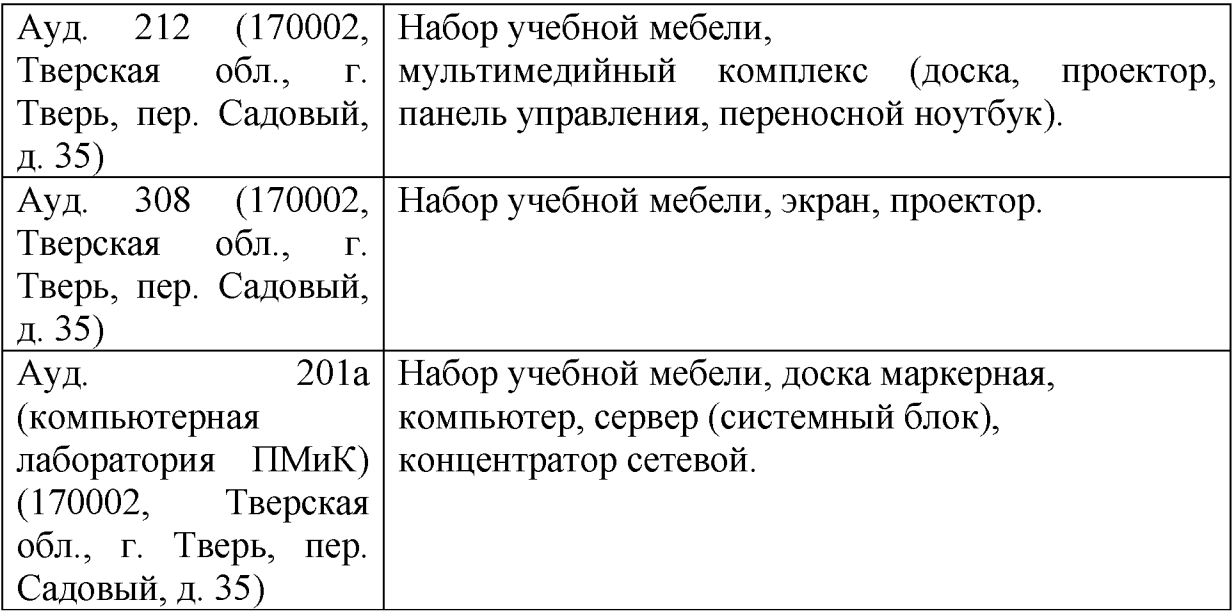

#### Для самостоятельной работы

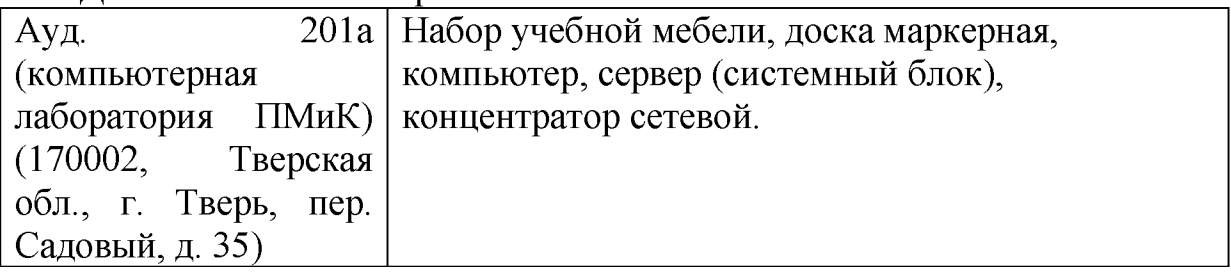

#### **VIII. Сведения об обновлении рабочей программы дисциплины**

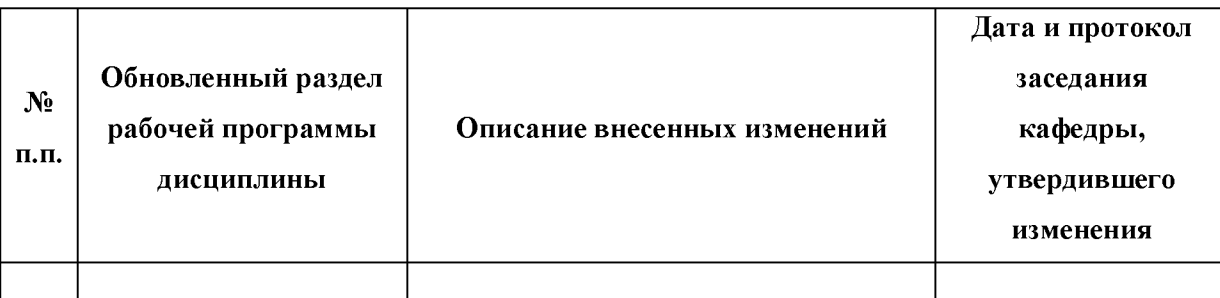